# Third Racket Programming Assignment

Abstract – This assignment demonstrates the functionality of a variety of LISP calls, demonstrated by mirroring the programming activities from Lesson 7 and 8.

### Task 1 – Historical LISP

Parroting Racket interactions and definitions from "Lesson 7: Historical LISP"

### Quote and Eval

Interactions – constants 9 and "red" and 'red

```
Welcome to DrRacket, version 8.2 [cs].
Language: racket, with debugging; memory limit: 128 MB.
> 99
> "red"
"red"
> 'red
'red
\geq
```
Interactions – variants of the quote special form

```
Welcome to DrRacket, version 8.2 [cs].
Language: racket, with debugging; memory limit: 128 MB.
> (quote red)
'red
> 'red
'red
\geq
```
Interactions – illustrating the "unbound variable" error

```
Welcome to DrRacket, version 8.2 [cs].
Language: racket, with debugging; memory limit: 128 MB.
> ( quote red )
'red
> 1 red
'red
> red
         red: undefined;
cannot reference an identifier before its definition
> ( quote red )
'red
\mathbf{I}
```
Interactions – examples of standard form evaluation

```
Welcome to DrRacket, version 8.2 [cs].
Language: racket, with debugging; memory limit: 128 MB.
> (+ 3 4)\overline{7}> (+ ((/ 3 1) (* 2 2))\overline{7}> (+ 1 2 3 4 5 6 7 8 9 10)55
> (/ (* 10 (+ 10 1))2)
55
```
Interactions – illustrating the "unbound function" error

```
Welcome to DrRacket, version 8.2 [cs].
Language: racket, with debugging; memory limit: 128 MB.
> (red yellow blue)
    \bigotimes red: undefined;
 cannot reference an identifier before its definition
>1
```
# Car, Cdr, and Cons

Interactions – examples of the car function

```
Welcome to DrRacket, version 8.2 [cs].
Language: racket, with debugging; memory limit: 128 MB.
> (car ' (apple peach cherry))
'apple
> (car ' ((lisp 1959) (prolog 1971) (haskell 1990)))
' (lisp 1959)
\mathbf{I}
```
Interactions – examples of the cdr function

```
> (cdr ' (apple peach cherry))
' (peach cherry)
> (cdr ' ((lisp 1959) (prolog 1971) (haskell 1990)))
'((prolog 1971) (haskell 1990))
> |
```
Interactions – examples of the cons function

```
> (cons ' apple ' ( peach cherry) )
' (apple peach cherry)
> (cons ' (lisp 1959) ' ( (prolog 1971) (haskell 1990)))
'((lisp 1959) (prolog 1971) (haskell 1990))
\geq
```
Eq and Atom

Interactions – examples of the eq? function

```
Welcome to DrRacket, version 8.2 [cs].
Language: racket, with debugging; memory limit: 128 MB.
>(eq? 'a 'b)#f
>(eq? 'a 'a)#t\geq
```
Interactions – examples of the atom? Function

```
Welcome to DrRacket, version 8.2 [cs].
Language: racket, with debugging; memory limit: 128 MB.
> (define (atom? x) (not (or (pair? x) (null? x))))
>(atom? 'a)#t> (atom? '(a b c))
#f
>(atom? 4)#t
> (atom? ' (a . b))
#f
>|
```
#### Lambda

Interactions – Interactions featuring lambda function application

```
Welcome to DrRacket, version 8.2 [cs].
Language: racket, with debugging; memory limit: 128 MB.
> ((lambda (x) (* x x)) 5)
25
> ((lambda (x) (* x x)) 9)
81
> ((lambda (x y) (cons x (cons x (cons y (cons y '()))))) 1 2)
' (1 1 2 2)> ((lambda (x y) (cons x (cons x (cons y (cons y '()))))) 'hey 'how)
' (hey hey how how)
> ((lambda (a b c)
     (define s (/ (+ a b c) 2.0))
     (* s (- s a) (- s b) (- s c))1
     3451
36.0
\geq
```
### Define

Definitions – defining four items, two variables, and two functions

```
#lang racket
(define lisp-born 1959)
(define favorite-pies '(cherry peach apple))
(define square (lambda (x) (* x x)))
(define seeing-double
  (lambda (x \ y) (cons x (cons x (cons y (cons y ' ())))))
  \lambda
```
Interactions – referencing the two variables and applying the two functions

```
Welcome to DrRacket, version 8.2 [cs].
Language: racket, with debugging; memory limit: 128 MB.
> lisp-born
1959
> favorite-pies
' (cherry peach apple)
> (square 5)
25
>(square 11)121
> (seeing-double 'meow 'woof)
' (meow meow woof woof)
> (seeing-double 'oh 'no)
' (oh oh no no)
\mathbf{B}
```
Definitions – redefining the two functions

```
#lang racket
(\text{define } (\text{square } x) (\text{* } x x))(define (seeing-double x y)
   \text{(cons } x \text{ (cons } x \text{ (cons } y \text{ (cons } y ')))\lambda
```
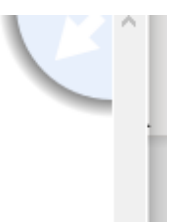

Interactions – illustrating the applications of these functions

```
Welcome to DrRacket, version 8.2 [cs].
Language: racket, with debugging; memory limit: 128 MB.
>(square 8)64
>(square 21)441
> (seeing-double 'soft 'pretzel)
' (soft soft pretzel pretzel)
> (seeing-double 'New-York 'City)
' (New-York New-York City City)
>|
```
Definitions- defining the area-of-circle

```
(define (area-of-circle diameter)
 (define radius (/ diameter 2))
 (define radius-squared (square radius))
 (define the-area (* pi radius-squared))
 the-area
 \mathcal{F}
```
Interactions – testing the area-of-circle

```
Welcome to DrRacket, version 8.2 [cs].
Language: racket, with debugging; memory limit: 128 MB.
> (area-of-circle 20)
314.1592653589793
×
```
Definitions – defining the rgb, determine, and got-milk? Functions

```
#lang racket
(define (rgb color-name)
  cond
   ((eq? color-name 'red)
    (25500)\mathbf{A}((eq? color-name 'green)
    (0, 255, 0)A.
   ((eq? color-name 'blue)
    (0 0 255)\mathbf{v}((eq? color-name 'purple)
     (106 13 173)x
   ((eq? color-name 'yellow)
    (255 255 0)\Delta(e1se'unknown-color-name
    \lambda\rightarrowŶ.
```

```
#lang racket
```
 $\lambda$ 

```
(define (determine operator operand)
  (cond((eq? operator 'difference)
     (define maximum (max (car operand) (cadr operand) (caddr operand)))
     (define minimum (min (car operand) (cadr operand) (caddr operand)))
     (- maximum minimum)
    \lambda((eq? operator 'average)
   (define sum (+ (car operand) (cadr operand) (caddr operand)))
   (/ sum (length operand))
   \lambda\lambda\lambda(define (got-milk? list)
 (cond
    ((null? list) #f)((eq? 'milk (car list))#t)
    (else (got-milk? (cdr list)))
 \lambda
```
Interactions – mimicking the demo illustrating application of the three functions

```
Welcome to DrRacket, version 8.2 [cs].
Language: racket, with debugging; memory limit: 128 MB.
> (rgb 'blue)
' (0 0 255)
> (rgb 'yellow)
(255 255 0)> (rgb 'purple)
' (106 13 173)
>(rgb ' orange)'unknown-color-name
> (determine 'difference '(11 100 55))
89
> (determine 'difference '(5 20 -1))
21
> (determine 'average '(1 2 9))
\overline{4}> (determine 'average '(9 5 22))
12> (got-milk? '(coffee))
#f
> (got-milk? '(coffee with cream))
#f
> (got-milk? '(coffee with milk))
#t
\geq
```
# Task 2 – Referencers and Constructors

Parroting Racket interactions and definitions from "Lesson 8: Basic List Processing" that pertain expressly to referencers and constructors

Racket Session featuring CAR, CDR, and CONS

Interactions - applying CAR, CDR, and CONS

```
Welcome to DrRacket, version 8.2 [cs].
Language: racket, with debugging; memory limit: 128 MB.
> (car ' (red green blue))
'red
> (cdr '(red green blue))
' (green blue)
>(car '(1 3 5) seven nine))(135)>(cdr '(1 3 5) seven nine))' (seven nine)
> (car '("Desde El Alma"))
"Desde El Alma"
> (cdr '("Desde El Alma"))
^{\circ} ()
> (cons 'ESPRESSO ' (LATTE CAPPUCCINO))
' (ESPRESSO LATTE CAPPUCCINO)
> (cons '(a b c) '(1 2 3))
'((a b c) 1 2 3)> (cons 'SYMBOL '())
' (SYMBOL)
\geq
```
#### Referencing a list element

Interactions – Referencing a list element from scratch

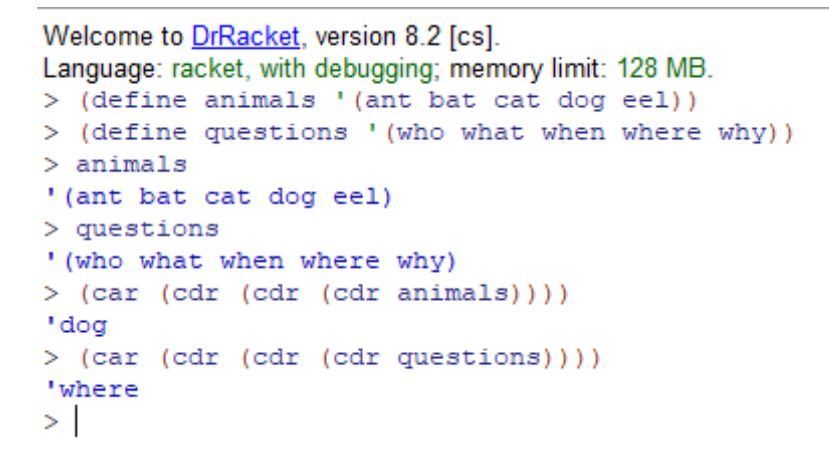

Interactions – referencing a list element using list-ref

```
m = 1> (define animals '(ant bat cat dog eel))
> (define questions '(who what when where why))
> animals
' (ant bat cat dog eel)
> questions
' (who what when where why)
> (list-ref animals 3)
' dog
> (list-ref questions 3)
'where
>|
```
### Creating a list

Interactions – creating a list from scratch

```
Welcome to DrRacket, version 8.2 [cs].
Language: racket, with debugging; memory limit: 128 MB.
> (define a (random 10))
> (define b (random 10))
> (define c (random 10))
> (cons a (cons b (cons c '())))
' (3 3 5)
> 1
```
Interactions – creating a list using list

```
Welcome to DrRacket, version 8.2 [cs].
Language: racket, with debugging; memory limit: 128 MB.
> (define a (random 10))
> (define b (random 10))
> (define c (random 10))
> (list a b c)
' (2 0 4)
>|
```
Appending one list to another list

Interactions – appending two lists from scratch

```
Welcome to DrRacket, version 8.2 [cs].
Language: racket, with debugging; memory limit: 128 MB.
> (define x '(one fish))
> (define y '(two fish))
> x' (one fish)
> y' (two fish)
> (cons (car x) (cons (car (cdr x)) y))
' (one fish two fish)
>|
```
Interactions – appending two list using append

```
> (define x '(one fish))
> (define y '(two fish))
> x' (one fish)
> y' (two fish)
> (append x y)
' (one fish two fish)
>|
```
### Redacted Racket Session Featuring Referencers and Constructors

Interactions – mindfully doing the redacted session, for real

```
Welcome to DrRacket, version 8.2 [cs].
Language: racket, with debugging; memory limit: 128 MB.
> (define languages '(racket prolog haskell rust))
> languages
' (racket prolog haskell rust)
> (quote languages)
'languages
> (car languages)
'racket
> (cdr languages)
'(prolog haskell rust)
> (car (cdr languages))
'prolog
> (cdr (cdr languages))
'(haskell rust)
> (cadr languages)
'prolog
> (cddr languages)
'(haskell rust)
> (first languages)
'racket
> (second languages)
'prolog
> (third languages)
'haskell
> (list-ref languages 2)
'haskell
\,>Welcome to DrRacket, version 8.2 [cs].
Language: racket, with debugging; memory limit: 128 MB.
> (define numbers' (1 2 3))
> (define letters '(a b c))
> (cons numbers letters)
'((1 2 3) a b c)> (list numbers letters)
'((1 2 3) (a b c))> (append numbers letters)
(1 2 3 a b c)> (define animals '(ant bat cat dog eel))
> (car (cdr (cdr (cdr animals))))
' dog
> (cadddr animals)
' dog
> (list-ref animals)
\bullet \bullet list-ref: arity mismatch;
 the expected number of arguments does not match the given number
 expected: 2
  given: 1
> (list-ref animals 3)
' dog
>
```

```
Welcome to DrRacket, version 8.2 [cs].
Language: racket, with debugging; memory limit: 128 MB.
> (define a 'apple)
> (define b 'peach)
> (define c 'cherry)
> (cons a (cons b (cons c '())))
' (apple peach cherry)
> (list a b c)
' (apple peach cherry)
> (define x '(one fish))
> (define y '(two fish))
> (cons (car x) (cons (car (cdr x)) y))
' (one fish two fish)
> (append x y)
' (one fish two fish)
>
```
### Task 3 – Random Selection

The simple little program presented selects an element at random from a given list. The list is provided by means of the read function, which will read any S-expression, including a list

Definitions – defining the sampler program

```
#lang racket
(define (sampler)
  (display "(?): "')(define the-list (read))
   (define the-element
     (list-ref the-list (random (length the-list)))
    \rightarrow(display the-element) (display "\n")
   (sampler)
   \mathcal{E}
```
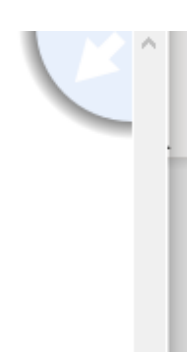

Interactions – mimicking the sampler program demo

Welcome to DrRacket, version 8.2 [cs]. Language: racket, with debugging; memory limit: 128 MB. > (sampler) (?): (red orange yellow green blue indigo violet) red (?): (red orange yellow green blue indigo violet) red (?): (red orange yellow green blue indigo violet) green (?): (red orange yellow green blue indigo violet) red (?): (red orange yellow green blue indigo violet) vellow (?): (red orange yellow green blue indigo violet) green  $(?)$ : (aet ate eat eta tae tea) aet  $(?)$ : (aet ate eat eta tae tea) tea  $(?)$ : (aet ate eat eta tae tea) aet  $(?)$ : (aet ate eat eta tae tea) eta  $(?)$ : (aet ate eat eta tae tea) ate  $(?)$ : (aet ate eat eta tae tea) eta  $(2):$  $(0 1 2 3 4 5 6 7 8 9)$ 7  $(2):$  $(0 1 2 3 4 5 6 7 8$ -91 8  $(2):$  $(0 1 2 3 4 5 6 7 8 9)$ з  $(2):$  $(0 1 2 3 4 5 6 7 8 9)$ 0.  $(2):$  $(0 \ 1 \ 2)$ 3 4 5 6 7. 8 -91 0.  $(0\ 1\ 2\ 3\ 4\ 5\ 6\ 7)$  $(2):$ -8-9) 1  $\mathcal{E}(\mathcal{F}(\mathbf{y},\mathbf{y}))$  .  $\sim$ and the contract of the contract of the

# Task 4 – Playing Card Programming Challenge

The code and demo for the playing card programming challenge presented at the end of lesson 8 is presented here

Definitions – programming the card playing functionality

```
#lang racket
(define (ranks rank)
  (list
   (list rank 'C)(iist rank 'D)(list rank 'H)(list rank 'S)\Delta(define (deck)
  (append
   (ranks 2)(ranks 3)(ranks 4)(ranks 5)(ranks 6)(ranks 7)(ranks 8)(ranks 9)(ranks Y)(\text{ranks} \mid \text{J})(\text{ranks} \space 'Q)(\text{ranks} \quad \text{'K})(\text{ranks} \quad \text{A})\rightarrow\lambda(define (pick-a-card cards)
  (list-ref cards (random (length cards)))
(define (show card)
  (display (rank card))<br>(display (suit card))
 \lambda
```

```
(define (show card)
 (display (rank card))
 (display (suit card))
\mathcal{L}(define (rank card)
  (car card)
\mathcal{L}(define (suit card)
  (cadr card)
١
(define (red? card)
  (or
   (equal? (suit card) 'D)
   (equal? (suit card) 'H)
  \rightarrowY
(define (black? card)
  (not (red? card))
١
(define (aces? cardl card2)
 (and
   (equal? (rank cardl) 'A)
   (equal? (rank card2) 'A)
   \rightarrow)
```
Interactions – mimicking the card functionality demo

```
Welcome to DrRacket, version 8.2 [cs].
Consume to <u>Simulate produce</u> constructed by the constant 128 MB.<br>
> (define cl '(7 C))
> (define c2 (Q - H))
> c1(7 C)> c2
(Q - H)> (rank cl)
\overline{7}> (suit cl)
\ ^{\bullet} C
>(rank c2)\mathcal{L}_{\mathbf{Q}}> (suit c2)
^{\rm 1} H
>(red? cl)#f
>(red? c2)#t
> (black? cl)
#t
> (black? c2)
#f
> (aces? '(A C) '(A S))
#t
> (aces? '(K S) '(A C))
#f
> (ranks 4)
'( (4 C) (4 D) (4 H) (4 S))
```

```
A
#f
> (aces? '(A C) '(A S))
#t
> (aces? '(KS) '(AC))
#f
>(ranks 4)!( (4 C) (4 D) (4 H) (4 S))
> (ranks (K))
'((K C) (K D) (K H) (K S))> (length (deck))
52
> (display (deck))
((2 C) (2 D) (2 H) (2 S) (3 C) (3 D) (3 H) (3 S) (4 C) (4 D) (4 H) (4 S) (5-2
C) (5 D) (5 H) (5 S) (6 C) (6 D) (6 H) (6 S) (7 C) (7 D) (7 H) (7 S) (8 C) (8
                                                                                P.
D) (8 H) (8 S) (9 C) (9 D) (9 H) (9 S) (X C) (X D) (X H) (X S) (J C) (J D) (J
                                                                                -2
H) (J S) (Q C) (Q D) (Q H) (Q S) (K C) (K D) (K H) (K S) (A C) (A D) (A H) (A
                                                                                R
S))
> (pick-a-card (deck))
(3 S)> (pick-a-card (deck))
'(A D)> (pick-a-card (deck))
(6 C)> (pick-a-card (deck))
' (K H)
> (pick-a-card (deck))
' (3 H)> (pick-a-card (deck))
( A C )\,>
```